# **Slackjeff**

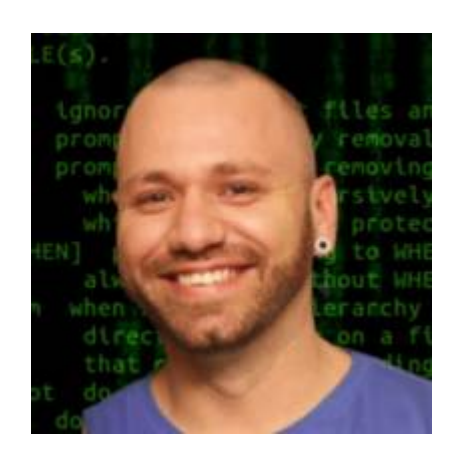

Hello! My name is Jefferson Rocha, aka slackjeff. I am Brazilian and I use Slackware since 2008, then i have been actively contributing to the project Slackware indirectly.

#### **You can see how I contribute to Slackware and GNU/Linux:**

- YouTube channel [Slackjeff,](https://www.youtube.com/slackjeff) actively talking about Slackware.
- Unofficial Writer Documentation for Slackware.
- Creator of the team [SlackDocs Brasil.](https://t.me/slackdocsbrasil)
- SlackCon Brasil Creator. A Slackware fest in Brazil, see: [slackcon](https://slackcon.org/)
- Maintainer some scripts [Slackbuilds](https://git.slackbuilds.org/slackbuilds/log/?h=14.2&qt=author&q=jefferson+rocha).
- Telegram Group Administrator: [Slackware Show BR](https://t.me/slackshowbr)
- Telegram Group Creator: [Slackware Linux Brasil](https://t.me/slackwarelinuxbrasil)
- Moderator of Latin America's largest Linux forum [Viva o Linux](https://www.vivaolinux.com.br)

### **My hobbies**

I have been using computers since 1999, as the main hoobie I love to program in (shell), recently I am trying to remove bashism from my life and use only the posix shell… Good, i trying.

I also like to create websites in the style of the 90/2000 no JS please. I'm in love with old technology 70/80/90/2000. Another hoobie is writing articles.

### **Life and Style**

Currently married to a future Slacker @Tati my s2 and have a son **I** allove simplicity and minimalism. I always try to follow these two steps. It's hard … I know, but I started to delve into these topics thanks to Slackware and UNIX  $\bigoplus$ .

- **Profissional Contact**: [root@slackjeff.com.br](mailto:root@slackjeff.com.br)
- **Website**: [slackjeff.com.br](https://slackjeff.com.br)
- **ON Freenode**: @slackjeff
- **Telegram** : @slackjeff

I don't use Facebook, twitter and others spy platforms.

#### **Simplicity above all!**

## **My articles eng/pt-br**

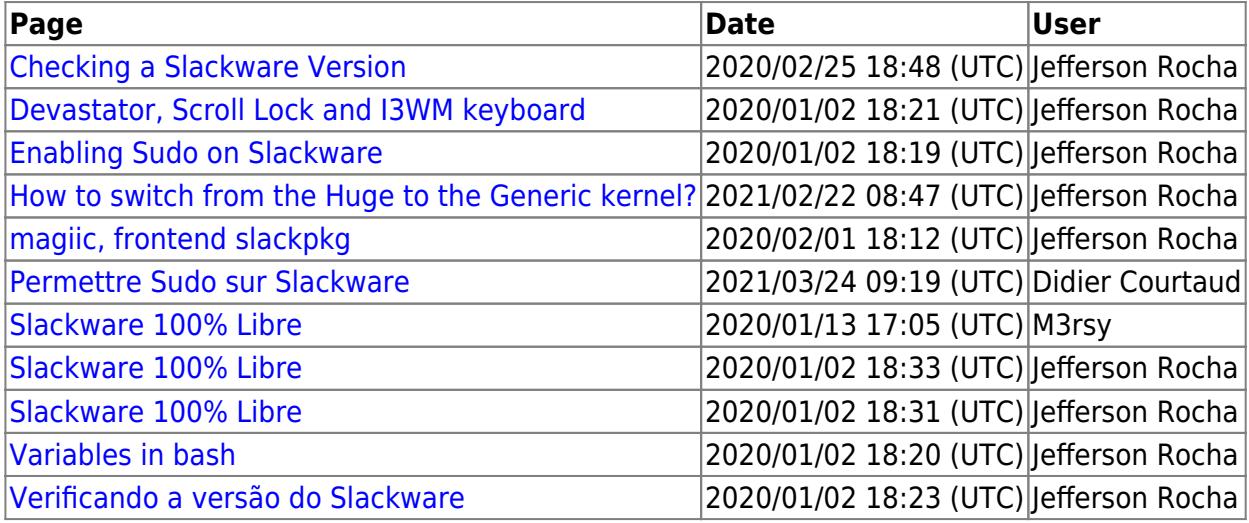

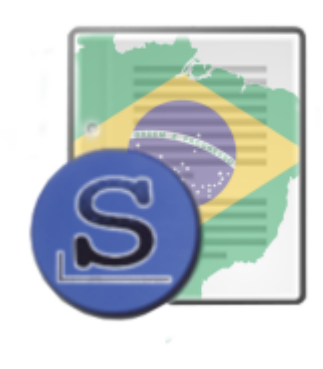

From: <https://docs.slackware.com/>- **SlackDocs**

Permanent link: **<https://docs.slackware.com/wiki:user:slackjeff>**

Last update: **2020/06/24 06:39 (UTC)**

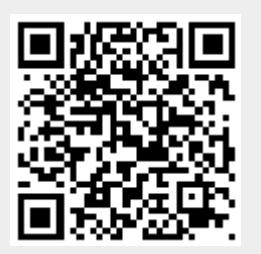